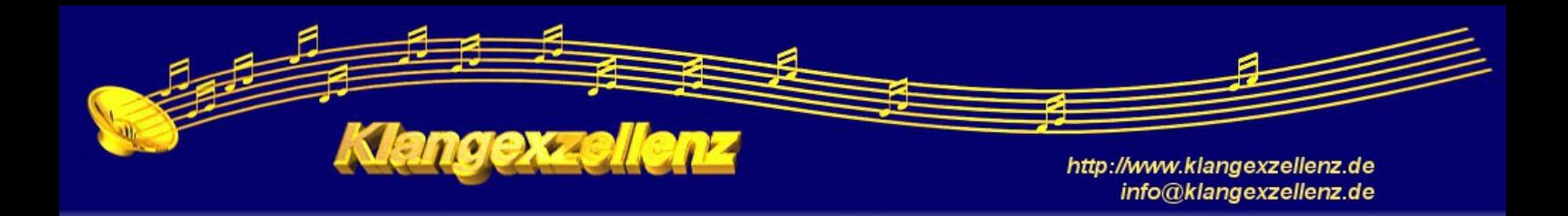

# **Anforderungen an die Rohaufnahmen**

## **1. Voraussetzungen für das Audiomaterial:**

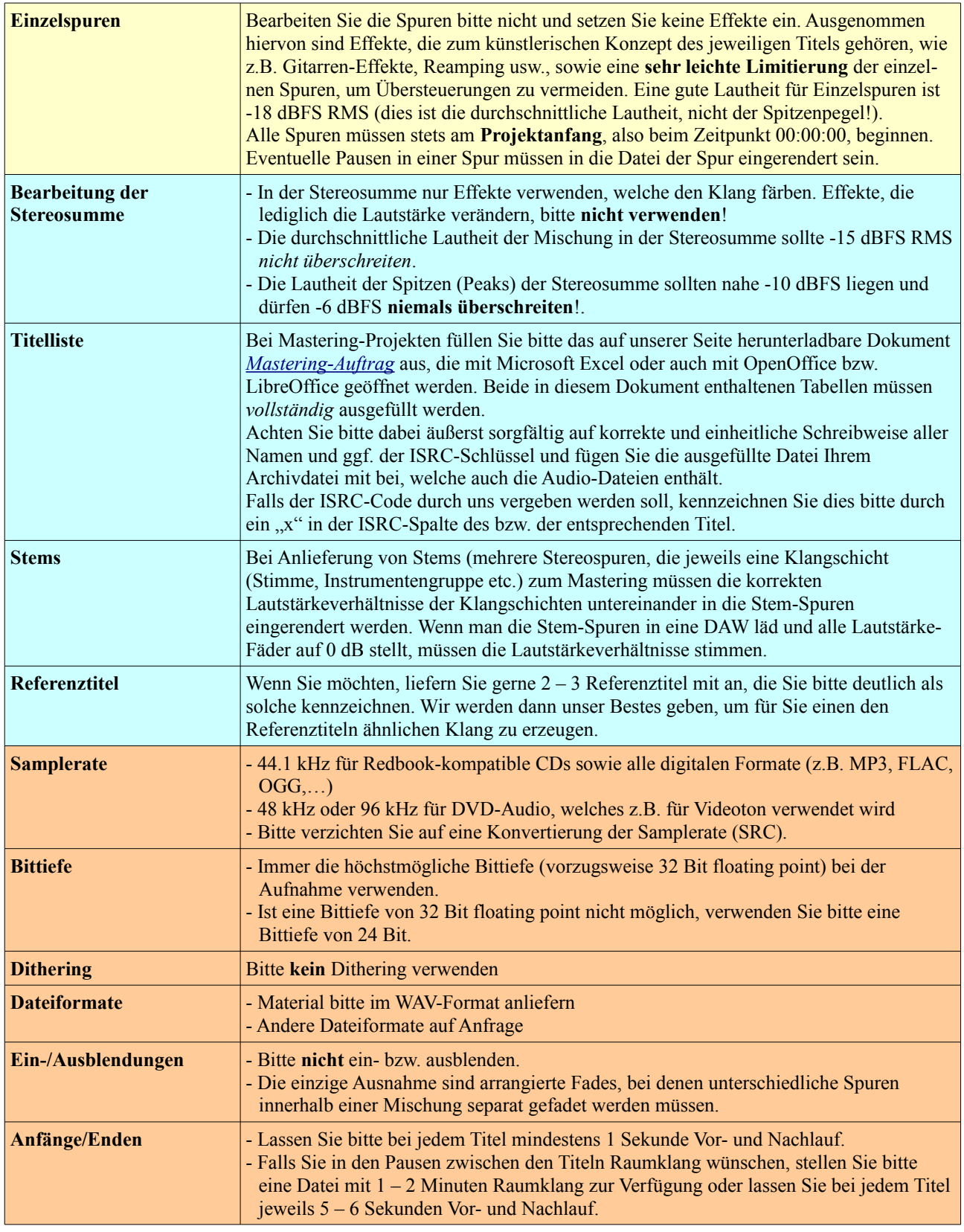

#### **Legende:**

Gilt nur für Mixing-Projekte Gilt nur für Mastering-Projekte

Gilt für alle Projekte

## **2. Namenskonventionen**

### **A) für Schnitt- und Abmischungsprojekte**

#### **Ordnernamen**

Erstellen Sie einen Ordner mit dem Namen des Projektes (in unserem Beispiel hier: "Beispielprojekt"). Für jeden Titel bzw. jeder Version[\\*\)](#page-1-0) eines Titels Ihres Projekts erstellen Sie in diesem Ordner mit dem Projektnamen einen weiteren Ordner mit dem Titel:

*<Titelnummer 2-stellig>\_<Name des Titels>[\_V<Versionsnummer 2-stellig>]*

Titel- und Versionsnummern kleiner als 10 werden mit 0 aufgefüllt. Beispiel: 05\_Mein Song\_V02

Gibt es nur eine Version,entfällt die Angabe der Versionsnummer. Beispiel: 01\_Unser Dorf

In diesen Ordner (hier 05 Mein Song V02) legen Sie einen neuen Ordner namens "WAV" an. Hier hinein kommen alle Ihre Audio-Dateien **für diesen Titel**.

Für **andere Titel** sowie für **jede weitere Version eines Titels** muss jeweils ein **separater Ordner** in dem Projektordner angelegt werden.

#### **Dateinamen**

*Nr<Titelnummer 2-stellig>[\_V<Versionsnummer 2-stellig>]\_<Name der Spur bzw. Mikrofonbezeichnung> [\_T<Takenr. 3-stellig>].wav*

Beispiel: Nr05\_V02\_Klavier\_T001.wav

Mikrofonbezeichnungen sind z.B.:

HM = Hauptmikrofon RM = Raummikrofon

Bei mehreren Haupt- oder Raummikrofonpaaren eine Nummer oder den Mikrofontyp zur Unterscheidung anfügen. Segmente in eckigen Klammern nur angeben, wenn diese benötigt werden. Gibt es z.B. nur eine Version bzw. einen Take, so entfällt die entsprechende Angabe.

#### **Hinweis:**

Ist eine Stereospur in zwei separate Monospuren für den linken und rechten Kanal aufgeteilt, benennen Sie die betreffenden Spuren bitte nach folgendem Schema:

Linker Kanal: *<Dateiname>***.L.wav** Rechter Kanal: *<Dateiname>***.R.wav**

Mit Ausnahme der Kennzeichnungen **.L** bzw. **.R**, ist *<Dateiname>* für die Dateien der beiden zusammengehörenden Kanäle identisch.

<span id="page-1-0"></span><sup>\*)</sup> Als Versionen gelten hierbei eigenständige, alternative Aufnahmen eines Titels, bei denen die Besetzung, die Mikrofonierung etc. gegenüber den anderen Versionen verändert würden. Alles andere sind *Takes*.

Beispiel:

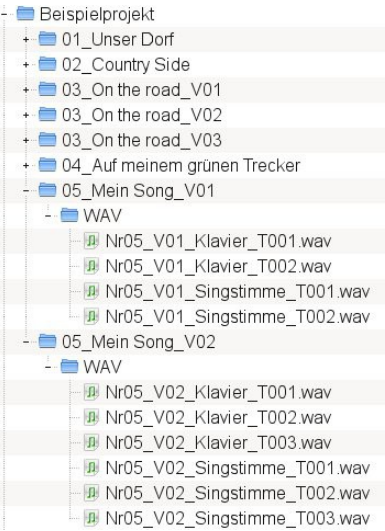

## **B) für Premastering-Projekte**

#### **Ordnernamen**

Erstellen Sie bitte einen Ordner mit dem Namen des Projekts In diesem Ordner erstellen Sie bitte einen Unterordner "WAV". Hier hinein kommen die Audiodateien.

## **Dateinamen**

Alle Dateien in dem WAV-Ordner werden nach folgendem Schema benannt:

*<Titelnummer 2-stellig>[\_V<Versionsnummer 2-stellig>]\_<Name des Titels>.wav*

Segmente in eckigen Klammern nur angeben, wenn diese benötigt werden.